## Hostname and Description Command

During initial setup, you can configure a hostname for your device (i.e., router or switch). This is the name that appears in the EXEC prompt. Unlike the device itself, interfaces do not have specific names that change the prompt. However, using the following commands, you can add a description to the configuration file that will help you identify the interface:

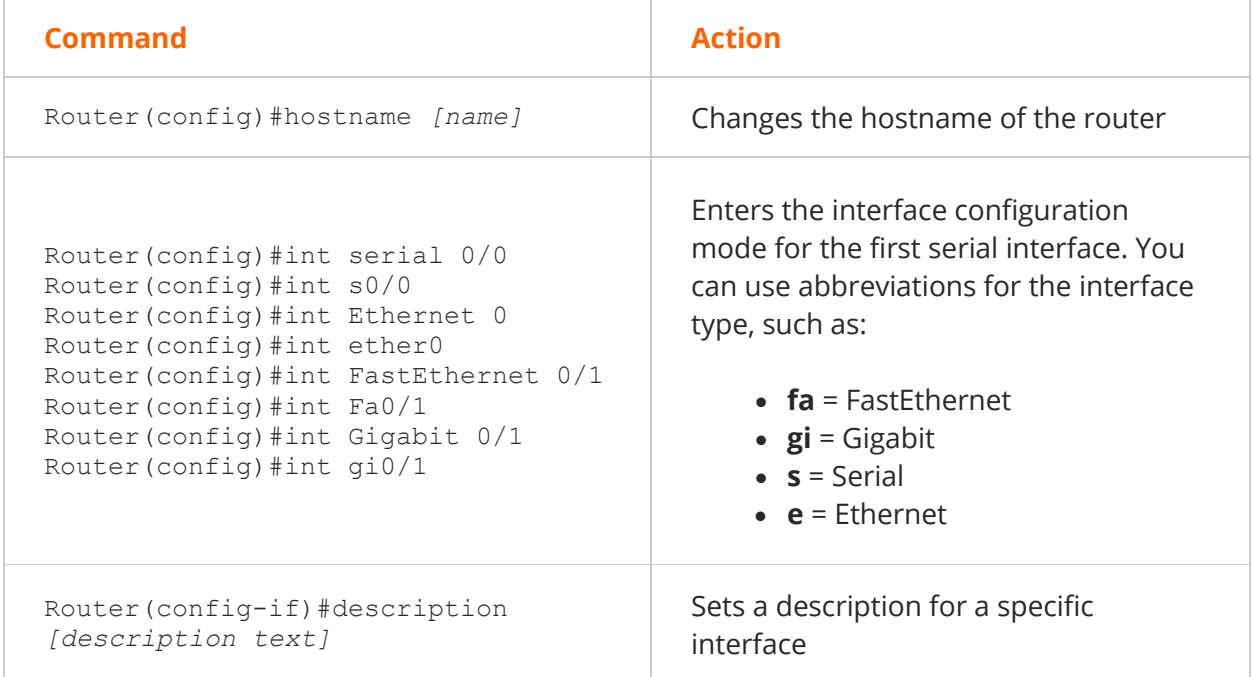

The following set of commands sets the hostname of the router to ATL1:

Router#config t Router(config)#hostname ATL1 ATL1(config)#

The following set of commands adds the description **ATL to NYC** for the first serial interface on the router:

```
Router(config)#int ser 0
Router(config-if)#description ATL to NYC
```
**To undo any configuration change**, use the same command preceded by the **no** keyword. For example, to remove a description from an interface, use the

Router(config-if)#no description

command (in many cases you can leave off additional parameters when using the **no** command).